### Java: interfaces

Madhavan Mukund, S P Suresh

Programming Language Concepts Lecture 9, 7 February 2023

メロト メタト メミト メミト 一毛 …

### **Interfaces**

- An interface is a purely abstract class
	- All methods are abstract
- A class implements an interface
	- **Provide concrete code for each abstract function**
- Classes can implement multiple interfaces
	- Abstract functions, so no contradictory inheritance
- $\blacksquare$  Interfaces describe relevant aspects of a class
	- Abstract functions describe a specific "slice" of capabilities
	- **Another class only needs to know about these capabilities**

# Interfaces express relevant capabilities

- Generic quicksort for any datatype that supports comparisons
- $\blacksquare$  Express this capability by making the argument type Comparable[]
	- Only information that quicksort needs about the underlying type
	- All other aspects are irrelevant
- **Describe the relevant functions** supported by Comparable objects through an interface
- **However, we cannot express the** intended behaviour of cmp explicitly

```
public class SortFunctions{
  public static void quicksort(Comparable[] a){
    ...
    // Usual code for quicksort, except that
    // to compare a[i] and a[j] we use
    \frac{1}{2} a[i].cmp(a[j])
  }
}
```

```
public interface Comparable{
  public abstract int cmp(Comparable s);
    // return -1 if this \leq s,
    \frac{1}{2} 0 if this == 0.
    \frac{1}{1} +1 if this > s
}
```
## Interactions with state

- Connect database query to logged in status of the user
- **Use objects!** 
	- On log in, user receives an object that can make a query
	- Object is created from private class that can look up railwaydb
- $\blacksquare$  How does user know the capabilities of private class QueryObject?
- Use an interface!
	- $\blacksquare$  Interface describes the capability of the object returned on login

```
public interface QIF{
 public abstract int
    getStatus(int trainno, Date d);
}
```

```
public class RailwayBooking {
 private BookingDB railwaydb;
 public QIF login(String u, String p){
    QueryObject qobj;
    if (valid_login(u,p)) {
       qobj = new QueryObject();
       return(qobj);
    }
  }
 private class QueryObject implements QIF {
    public int getStatus(int trainno, Date d){
     ...
    }
```
}

# Interactions with state

- **Query object allows unlimited number** of queries
- Limit the number of queries per login?
- **Maintain a counter** 
	- Add instance variables to object returned on login
	- Query object can remember the state of the interaction

```
public class RailwayBooking {
 private BookingDB railwaydb;
 public QIF login(String u, String p){
    QueryObject qobj;
    if (valid_login(u,p)) {
       qobj = new QueryObject();
       return(qobj);
   }
  }
 private class QueryObject implements QIF {
    private int numqueries;
    private static int QLIM;
```

```
public int getStatus(int trainno, Date d){
 if (numqueries < QLIM){
    // respond, increment numqueries
```
} } }

### Implementing a call-back facility

**Myclass m creates a Timer t** 

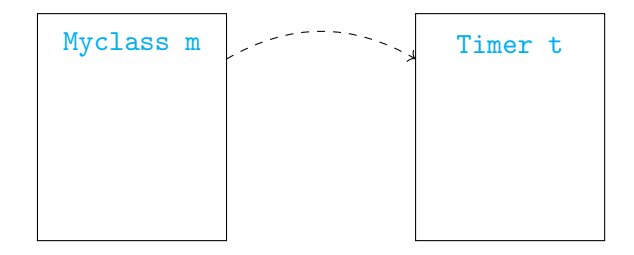

4日下

∍

## Implementing a call-back facility

- **Myclass m creates a Timer t**
- $\blacksquare$  Start t to run in parallel
	- **Myclass m continues to run**
	- Will see later how to invoke parallel execution in Java!

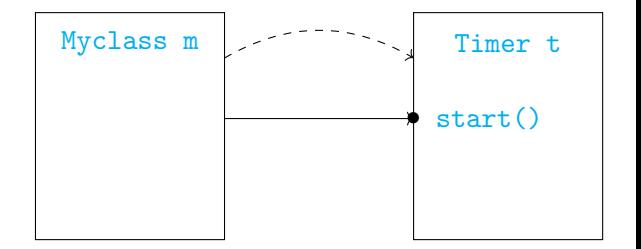

 $\leftarrow$ 

## Implementing a call-back facility

- **Myclass m creates a Timer t**
- $\blacksquare$  Start t to run in parallel
	- **Myclass m continues to run**
	- Will see later how to invoke parallel execution in Java!
- $\blacksquare$  Timer t notifies Myclass  $\blacksquare$  when the time limit expires
	- **Assume Myclass m has a function** timerdone()

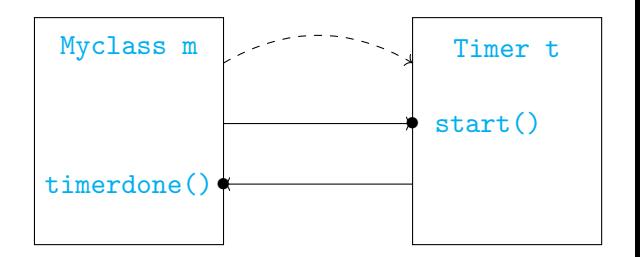

 $\Omega$ 

■ Code for Myclass

public class Myclass{

```
public void f(){
    ..
   Timer t =
      new Timer(this);
      // this object
      // created t
    ...
   t.start(); // Start t
    ...
  }
 public void timerdone(){...}
}
```
目

 $299$ 

メロトメ 倒 トメ ヨ トメ ヨ ト

- Code for Myclass
- Timer t should know whom to notify
	- **Myclass m passes** its identity when it creates Timer t

```
public class Myclass{
  public void f(){
    ..
    Timer t =
      new Timer(this);
      // this object
      // created t
    ...
    t.start(); // Start t
    ...
  }
  public void timerdone(){...}
}
```
э

 $299$ 

**◆ ロ ▶ → 何** 

- Code for Myclass
- Timer t should know whom to notify
	- **Myclass m passes** its identity when it creates Timer t
- Code for Timer
	- $\blacksquare$ Interface Runnable indicates that Timer can run in parallel

```
Class Timer<br>
implements Runnable{<br>
mer can be<br>
voked in parallel<br>
te Myclass owner;
                                                               public
public class Myclass{
                                                                               implements Runnable<sup>{</sup>
    public void f(){
                                                                   // Timer can be
                                                                   // Timer can be<br>
// invoked in parallel<br>
private Myclass owner;<br>
public Timer (Myclass of owner = );<br>
// My crowner = );<br>
// My crowner = 0;
                                                                         invoked in parallel
        ..
        Timer t =
            new Timer(this);
                                                                   private Myclass owner;
            // this object
    // this object<br>
// created t<br>
...<br>
t.start(); // Start t<br>
...<br>
}<br>public void timerdone()
                                                                    public Timer(Myclass o){
            // created t
                                                                       owner = \delta; \sqrt{7} My creator
        ...
                                                               \begin{cases}\n\text{public void start()}\{\n\begin{array}{c}\n\text{public void start()}\n\end{array}\n\text{where.time} \text{done}\n\end{cases}\n\end{cases}t.start(); // Start t
                                                                    }
         ...
                                                                   public void start(){
    }
                                                                        ...
    public void timerdone(){...}
                                                                       owner.timerdone();
}
                                                                        // I'm done
                                                                    }
                                                                }
                                                                       イロト イ押ト イヨト イヨト
```
Madhavan Mukund/S P Suresh Java: interfaces PLC, Lecture 9, 7 Feb 2023 7/21

э

- Code for Myclass
- Timer t should know whom to notify
	- **Myclass m passes** its identity when it creates Timer t
- Code for Timer
	- $\blacksquare$ Interface Runnable indicates that Timer can run in parallel

■ Timer specific to Myclass

```
%public class Myclassi
                             public class Timer
                                    implements Runnable{
 public void f(){
                                 \angle Timer can be
                                  invoked in parallel
    ..
   Timer t =
     new Timer(this);
                               private Myclass owner;
     // this object
                               public Timer(Myclass o){
     // created t
                                 owner = \circ // My creator
    ...
   t.start(); // Start t
                                }
    ...
                               public void start(){
  }
                                  ...
                                 owner.timerdone();
 public void timerdone(){...}
                                 // I'm done
}
                                }
                              }
                                                       299イロト イ押ト イヨト イヨト
                                                    目
```
Madhavan Mukund/S P Suresh Java: interfaces PLC, Lecture 9, 7 Feb 2023 7/21

- Code for Myclass
- Timer t should know whom to notify
	- **Myclass m passes** its identity when it creates Timer t
- Code for Timer
	- $\blacksquare$ Interface Runnable indicates that Timer can run in parallel
- Timer specific to Myclass
- Create a generic

```
Timer?
```

```
public class Myclass{
  public void f(){
    ..
    Timer t =
      new Timer(this);
      // this object
      // created t
    ...
    t.start(); // Start t
    ...
  }
  public void timerdone(){...}
```
public class Timer implements Runnable{ // Timer can be // invoked in parallel private Myclass owner; public Timer(Myclass o){ owner =  $\circ$ ; // My creator } public void start(){ ... owner.timerdone();  $\frac{1}{2}$  T'm done } イロト イ押ト イヨト イヨト  $299$ **E** 

}

Madhavan Mukund/S P Suresh Java: interfaces PLC, Lecture 9, 7 Feb 2023 7/21

}

# A generic timer

Use Java class hierarchy

イロメ イ部 メイミメ イモメー

 $299$ 

- 重り

# A generic timer

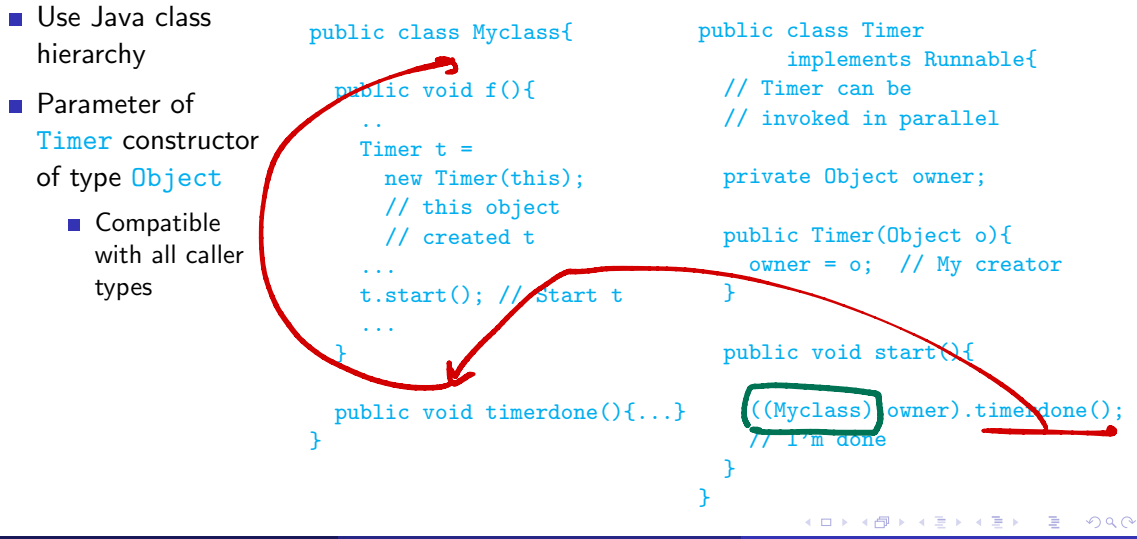

# A generic timer

- Use Java class hierarchy
- **Parameter of** Timer constructor of type Object
	- Compatible with all caller types
- **Need to cast** owner back to Myclass

```
public class Myclass{
  public void f(){
    ..
    Timer t =
      new Timer(this);
      // this object
      // created t
    ...
    t.start(); // Start t
    ...
  }
  public void timerdone(){...}
}
```

```
public class Timer
       implements Runnable{
  // Timer can be
  // invoked in parallel
  private Object owner;
  public Timer(Object o){
    owner = \circ; // My creator
  }
  public void start(){
    ...
    ((Myclass) owner).timerdone();
    // I'm done
  }
}
         イロト イ押ト イヨト イヨト
                             目
```
Madhavan Mukund/S P Suresh Java: interfaces PLC, Lecture 9, 7 Feb 2023 8 / 21

### Use interfaces

Define an interface for callback

```
public interface
    Timerowner{
```

```
public abstract
    void timerdone();
}
```
Ε

 $299$ 

 $\mathbf{A} \cdot \mathbf{A} \cdot \mathbf{B} \cdot \mathbf{A} \cdot \mathbf{B} \cdot \mathbf{A}$ 

4 ロ ▶ 4 伊

### Use interfaces

```
Define an interface for
  callback
  public interface
      Timerowner{
    public abstract
      void timerdone();
  }
Modify Myclass to
```

```
public class Myclass
   implements Timerowner{
  public void f(){
    ..
    Timer t =
      new Timer(this);
      // this object
      // created t
    ...
    t.start(); // Start t
    ...
  }
  public void timerdone(){...}
```
implement Timerowner

}

目

 $299$ 

 $\mathbf{A} \cdot \mathbf{A} \cdot \mathbf{B} \cdot \mathbf{A} \cdot \mathbf{B} \cdot \mathbf{A}$ 

**◆ ロ ▶ → 何** 

# Use interfaces

```
Define an interface for
  callback
  public interface
      Timerowner{
    public abstract
      void timerdone();
  }
```

```
Modify Myclass to
 implement
 Timerowner
```

```
Modify Timer so that
  owner is compatible
  with Timerowner
```
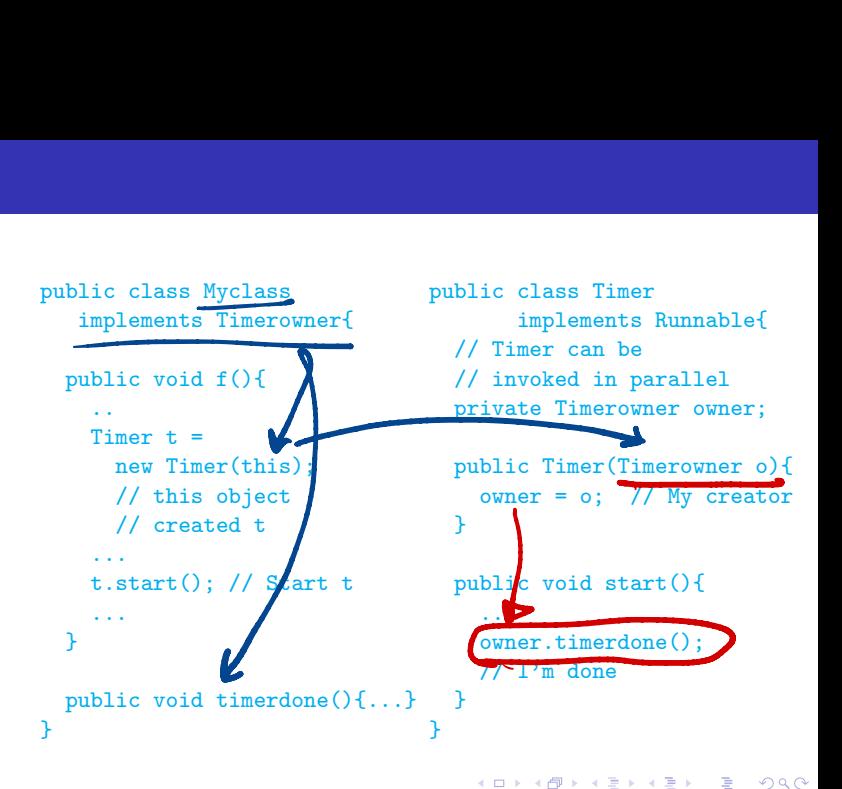

A generic linear list of objects

Ε

 $2990$ 

おすぼおす 悪お

**∢ □ ▶ ∢ ⑦** 

- A generic linear list of objects
- $\blacksquare$  Internal implementation may vary

 $\rightarrow$ 

重

 $299$ 

化重新润滑

 $\leftarrow$   $\Box$ 

- A generic linear list of objects
- $\blacksquare$  Internal implementation may vary
- An array implementation

```
public class Linearlist {
 // Array implementation
 private int limit = 100;
 private Object[] data = new Object[limit];
 private int size; // Current size
```

```
public Linearlist(){ size = 0; }
```

```
public void append(Object o){
  data[size] = o;size++;
```
... } ... }

D.

- A generic linear list of objects
- $\blacksquare$  Internal implementation may vary
- An array implementation
- A linked list implementation

```
public class Linearlist {
 private Node head;
 private int size;
 public Linearlist(){ size = 0; }
 public void append(Object o){
   Node m;
   for (m = head; m.next != null; m = m.next)Node n = new Node(o);
   m.next = n:
    size++;
  }
  ...
 private class Node (...}
                                           2990イロト イ押 トイヨ トイヨト
                                        D.
```
}

Want a loop to run through all values in a linear list

(目)

 $2990$ 

医间周的间周的

**∢ □ ▶ ∢ ⑦** 

- Want a loop to run through all values in a linear list
- If the list is an array with public access, we write this

```
int i;
for (i = 0; i < data.length; i++)... // do something with data[i]
}
```
4 0 F

э

- Want a loop to run through all values in a linear list
- $\blacksquare$  If the list is an array with public access, we write this
- $\blacksquare$  For a linked list with public access, we could write this

```
int i;
for (i = 0; i < data.length; i++)... // do something with data[i]
}
```

```
Node m;
for (m = head; m != null; m = m.next)... // do something with m.data
}
```
э

- Want a loop to run through all values in a linear list
- $\blacksquare$  If the list is an array with public access, we write this
- $\blacksquare$  For a linked list with public access, we could write this
- $\blacksquare$  We don't have public access ...

```
int i;
for (i = 0; i < data.length; i++){
  ... // do something with data[i]
}
```

```
Node m;
for (m = head; m != null; m = m.next)... // do something with m.data
}
```
- Want a loop to run through all values in a linear list
- $\blacksquare$  If the list is an array with public access, we write this
- $\blacksquare$  For a linked list with public access, we could write this
- $\blacksquare$  We don't have public access ...
- $\blacksquare$  and we don't know which implementation is in use!

```
int i;
for (i = 0; i < data.length; i++)... // do something with data[i]
}
```

```
Node m;
for (m = head; m != null; m = m.next)... // do something with m.data
}
```
■ Need the following abstraction

```
Start at the beginning of the list;
while (there is a next element){
 get the next element;
 do something with it
}
```
G.

 $299$ 

4 0 8

■ Need the following abstraction

```
Start at the beginning of the list;
while (there is a next element){
 get the next element;
 do something with it
}
```
**Encapsulate this functionality in an interface called Iterator** 

```
public interface Iterator{
 public abstract boolean has_next();
 public abstract Object get_next();
}
```
How do we implement Iterator in Linearlist?

おすぼおす 悪お

**∢ □ ▶ ∢ ⑦** 

 $2990$ 

重

- How do we implement Iterator in Linearlist?
- Need a "pointer" to remember position of the iterator

**FR** 

э

 $299$ 

4日下

- How do we implement Iterator in Linearlist?
- Need a "pointer" to remember position of the iterator
- How do we handle nested loops?

```
for (i = 0; i < data.length; i++)for (j = 0; j < data.length; j++){
     ... // do something with data[i] and data[j]
 }
}
```
Solution: Create an Iterator object and export it!

重

 $2Q$ 

化电影光电

 $\leftarrow$   $\Box$ 

Solution: Create an Iterator object and export it! public class Linearlist{

```
private class Iter implements Iterator{
   private Node position;
   public Iter(){...} // Constructor
   public boolean has_next(){...}
   public Object get_next(){...}
}
S<br>
iblic class Linear<br>
private class Ite<br>
private Node po<br>
public Iter(){<br>
public boolean<br>
public boolean
```

```
// Export a fresh iterator
public Iterator get_iterator(){
   Iter it = new Iter();
  return(it);
 }
}
```
4 D F

G.

Solution: Create an Iterator object and export it! public class Linearlist{

```
private class Iter implements Iterator{
 private Node position;
 public Iter(){...} // Constructor
 public boolean has_next(){...}
 public Object get_next(){...}
}
                               )
```

```
// Export a fresh iterator
public Iterator get_iterator(){
   Iter it = new Iter();
  return(it);
 }
}
```
 $\blacksquare$  Definition of Iter depends on linear list

Now, we can traverse the list externally as follows:

```
Linearlist 1 = new Linearlist():
...
Object o;
Iterator i = 1.get\_iterator();
while (i.has next()}{
  o = i.get_new();
  ... // do something with o
}
```
G.

 $299$ 

医毛囊 医牙骨下的

4 0 8

Now, we can traverse the list externally as follows:

```
Linearlist l = new Linearlist():
...
Object o;
Iterator i = 1.get iterator();
```

```
while (i.\text{has next}() )o = i.get_new();
  ... // do something with o
}
```

$$
\text{for } (t, n) \text{ in } l:
$$

For nested loops, acquire multiple iterators!

```
Linearlist l = new Linearlist():
     ...
     Object oi,oj;
    Iterator i, i;
     i = 1.get\_iterator();while (i.has next()}
         oi = i.get\_next();
         j = 1.get\_iterator();while (j.has_next()){
            oj = j.get.next();... // do something with oi, oj
         }
     }
     ...
For nested loops, acquire mu<br>
iterators!<br>
Linearlist 1 = new Linearl<br>
...<br>
Object oi, oj;<br>
Iterator i, j;<br>
i = 1.get_iterator();<br>
while (i.has_next()}<br>
oj = i.get_iterator();<br>
while (j.has_next();<br>
oj = j.get_next();<br>
...
```
Now, we can traverse the list externally as follows:

```
Linearlist l = new Linearlist():
...
Object o;
Iterator i = 1.get iterator();
```

```
while (i.\text{has next}() \}o = i.get_new();
  ... // do something with o
}
```
 $\blacksquare$  The new Java for over lists implicitly constructs and uses an iterator

```
for (type x : a)
  do something with x;
}
```
 $\blacksquare$  For nested loops, acquire multiple iterators!

```
Linearlist l = new Linearlist():
...
Object oi,oj;
Iterator i, i;
i = 1.get\_iterator();
while (i.\text{has next}()) {
  oi = i.get_new();j = 1.get\_iterator();
  while (j.has_next()){
    oj = j.get_new();
    ... // do something with oi, oj
  }
}
...
```
G.

 $298$ 

→ 何 ト → ヨ ト → ヨ ト

- Recall callbacks
	- **Myclass m creates a Timer t**
	- $\blacksquare$  t starts running in parallel
	- $\blacksquare$  t notifies  $\blacksquare$  when the time limit expires
- $\blacksquare$  m needs to pass timerdone() to t
- Achieved this through an interface

```
public interface Timerowner{
 public abstract void timerdone();
}
```

```
public class Myclass
       extends Timerowner{
```
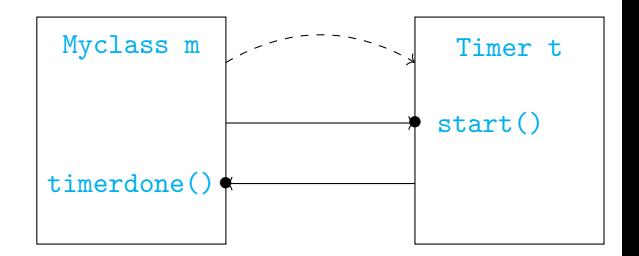

```
public class Timer implements Runnable{
  private Timerowner owner;
  ...
  public void start(){
    ...
    owner.timerdone();
  }
}
```
... }

Madhavan Mukund/S P Suresh Java: interfaces Java: interfaces PLC, Lecture 9, 7 Feb 2023 16 / 21

**Customize Arrays.sort** 

重

 $299$ 

医间周的间唇的

**∢ □ ▶ ∢ ⑦** 

- Customize Arrays.sort
- Comparator interface provides signature for comparison function
	- $\blacksquare$  T is type variable structural polymorphism, Java generics, to be discussed later

```
public interface Comparator<T>{
 public abstract int compare(T o1, T o2);
}
```
- Customize Arrays.sort
- Comparator interface provides signature for comparison function
	- $\blacksquare$  T is type variable structural polymorphism, Java generics, to be discussed later
- **Implement Comparator**

```
public interface Comparator<T>{
 public abstract int compare(T o1, T o2);
}
```

```
public class StringCompare
 implements Comparator<String>{
```

```
public int compare(String s1, String s2){
 return sl.length() - s2.length();
}
```
}

- Customize Arrays.sort
- Comparator interface provides signature for comparison function
	- $\blacksquare$  T is type variable structural polymorphism, Java generics, to be discussed later
- **Implement Comparator**
- **Pass to Arrays.sort**

```
public interface Comparator<T>{
 public abstract int compare(T o1, T o2);
}
```

```
public class StringCompare
 implements Comparator<String>{
```

```
public int compare(String s1, String s2){
   return sl.length() - s2.length();
  }
}
```

```
String [] strarr = new ...;
Arrays.sort(strarr,StringCompare);
                  out of the company
```
 $\Omega$ 

# Functional interfaces

 $\blacksquare$  Interfaces that define a single function are called functional interfaces

■ Comparator, Timerowner

```
public interface Comparator<T>{
 public abstract int compare(T o1, T o2);
}
```
4 0 F

```
public interface Timerowner{
 public abstract void timerdone();
}
```
э

 $298$ 

化重新润滑

# Functional interfaces

- $\blacksquare$  Interfaces that define a single function are called functional interfaces
	- Comparator, Timerowner
- How can we directly pass the required function?

```
public interface Comparator<T>{
 public abstract int compare(T o1, T o2);
}
```

```
public interface Timerowner{
 public abstract void timerdone();
}
```
# Functional interfaces

- $\blacksquare$  Interfaces that define a single function are called functional interfaces
	- Comparator, Timerowner
- How can we directly pass the required function?
- $\blacksquare$  In Python, function names are similar to variable names
	- **Define a function**
	- Pass it as an argument to another function
	- **n** map is a higher order function

```
public interface Comparator<T>{
 public abstract int compare(T o1, T o2);
}
```

```
public interface Timerowner{
 public abstract void timerdone();
}
```

```
def square(x):
  return(x*x)
```

```
l = list(map(square, range(100)))
```
. . <del>.</del> . . .

- **E** Lambda expressions denote anonymous functions
	- (Parameters) -> Body
	- Return value and type are implicit

(String s1, String s2) ->  $s1.length() - s2.length()$  $f(x) = \n\begin{bmatrix}\n\frac{1}{2} & \frac{1}{2} & \frac{1}{2} & \frac{1}{2} \\
\frac{1}{2} & \frac{1}{2} & \frac{1}{2} & \frac{1}{2} \\
\frac{1}{2} & \frac{1}{2} & \frac{1}{2} & \frac{1}{2} \\
\frac{1}{2} & \frac{1}{2} & \frac{1}{2} & \frac{1}{2} \\
\frac{1}{2} & \frac{1}{2} & \frac{1}{2} & \frac{1}{2} \\
\frac{1}{2} & \frac{1}{2} & \frac{1}{2} & \frac{1}{2} & \frac{1}{2} \\
\frac{1}{2}$ ret fname (anglist) ( body 3

**◆ ロ ▶ → 何** 

**E** 

- **Lambda expressions denote anonymous** functions
	- (Parameters) -> Body
	- $\blacksquare$  Return value and type are implicit
- From  $\lambda$ -calculus (Alonzo Church)
	- **Foundational model for computing,** parallel to Alan Turing's machines
	- Basis for functional programming, will discuss in detail later

```
(String s1, String s2) ->
  s1.length() - s2.length()
```
- **Lambda expressions denote anonymous** functions
	- (Parameters) -> Body
	- $\blacksquare$  Return value and type are implicit
- From  $\lambda$ -calculus (Alonzo Church)
	- **Foundational model for computing,** parallel to Alan Turing's machines
	- **Basis for functional programming, will** discuss in detail later
- Substitute wherever a functional interface is specified

```
(String s1, String s2) ->
  s1.length() - s2.length()
```

```
String [] strarr = new ...;Arrays.sort(strarr,
            (String s1, String s2) ->
               s1.length() - s2.length();
```
**More complicated function body can be** defined as a block

```
(String s1, String s2) \rightarrow {
     if s1.length() < s2.length()
       return -1;
     else if s1.length() > s2.length()
       return 1;
     else
       return 0;
     }
```
4 0 8

G.

 $299$ 

 $\mathbf{A} \cdot \mathbf{A} \cdot \mathbf{B} \cdot \mathbf{A} \cdot \mathbf{B} \cdot \mathbf{A}$ 

- **More complicated function body can be** defined as a block
- $\blacksquare$  Note that the function is anonymous only for the caller

```
(String s1, String s2) \rightarrow {
    if s1.length() < s2.length()
      return -1;
    else if s1.length() > s2.length()
      return 1;
    else
      return 0;
    }
  What happens inside
     Avays, s\not\in (-2)?
```
Array Guparator

- **More complicated function body can be** defined as a block
- $\blacksquare$  Note that the function is anonymous only for the caller
- **The function that receives the lambda** expression still needs to use a functional interface for the parameter type

```
public static <T> void
  Arrays.sort(T[] a, Comparator<T> c)}
```
**Inside Arrays.sort()**, refer to the function as c.compare(), name defined in the Comparator interface

```
(String s1, String s2) \rightarrow {
    if s1.length() < s2.length()
     return -1;
    else if s1.length() > s2.length()
     return 1;
    else
     return 0;
    }
   Also possible to pass
       a named function
```